# **Overview**

The well log modules in AASPI allow you to:

- ➢ import LAS format \*.las files and convert them to \*.H AASPI format,
- $\triangleright$  display the curves, and
- ➢ export AASPI-format \*.H files as LAS-format \*.las files.

#### **AASPI Implementation**

To run and visualize well log curves use the step by step process summarized below.

#### *Step 1: Accessing the Well Log Utilities*

Well log utilities are located on the second row of tabs under the **aaspi\_util** GUI:

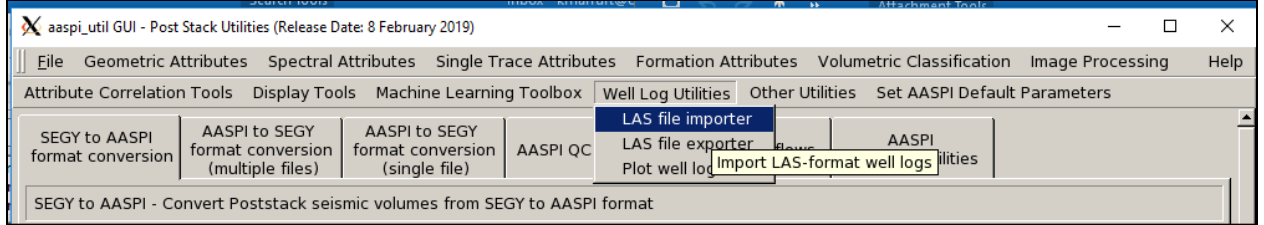

*Figure 1. Accessing the well log utilities in AASPI.*

#### *Step 2: Importing the LAS file*

AASPI currently only imports the LAS 2.0 format. To import a LAS file:

- 1. Click on browse and import and add to current list (**[Figure 2](#page-1-0)**)
- 2. Input the well head location coordinates (**X** and **Y**)
- 3. For a directional well, a well trajectory file can also be imported. In this example we will load a vertical well with hypothetical coordinates. In case, **X** and **Y** coordinates are available we will input the **X** and **Y** coordinates
- 4. A unique project name and suffix are required. In this case, we will define the project name to be *test* and suffix as zero.

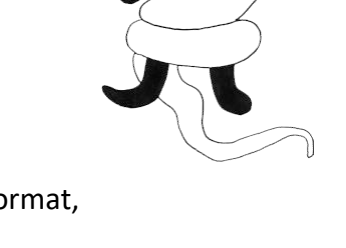

AASPI

- 5. Click *Execute las\_file\_import*. On successful completion of program, a new window will pop up with normal completion message.
- 6. Click exit

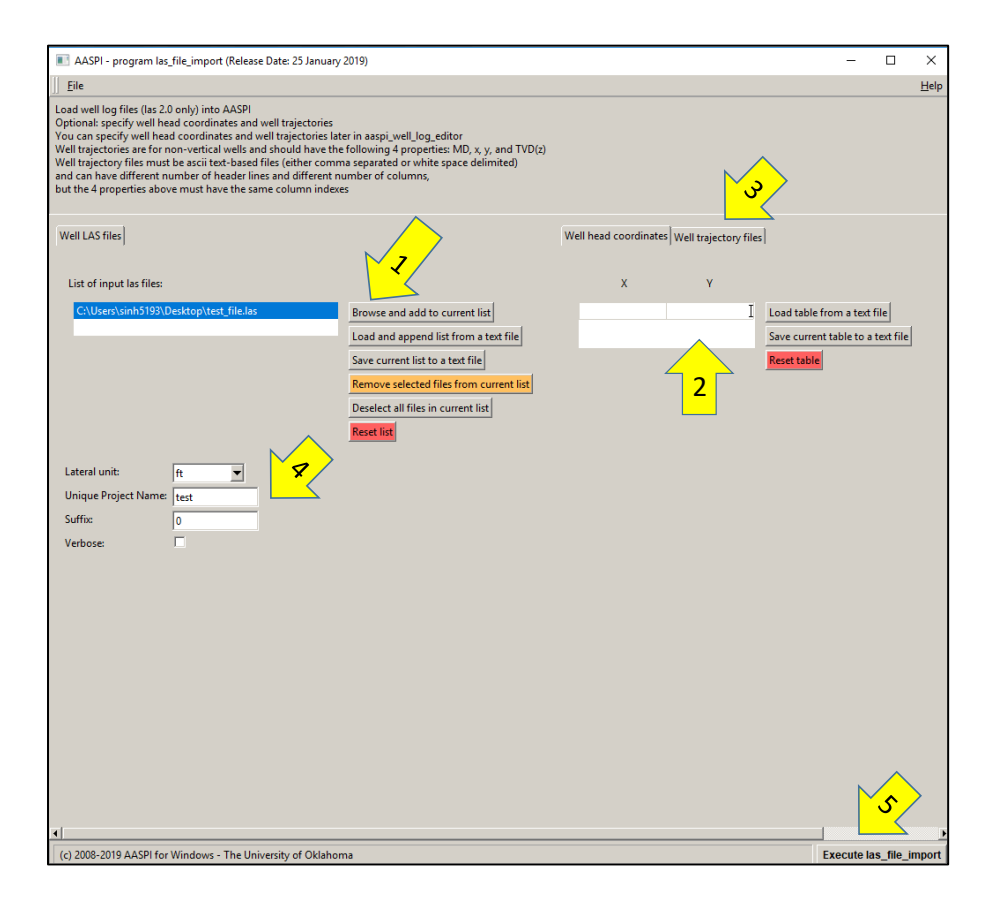

<span id="page-1-0"></span>*Figure 2. Importing an LAS-format file in AASPI*

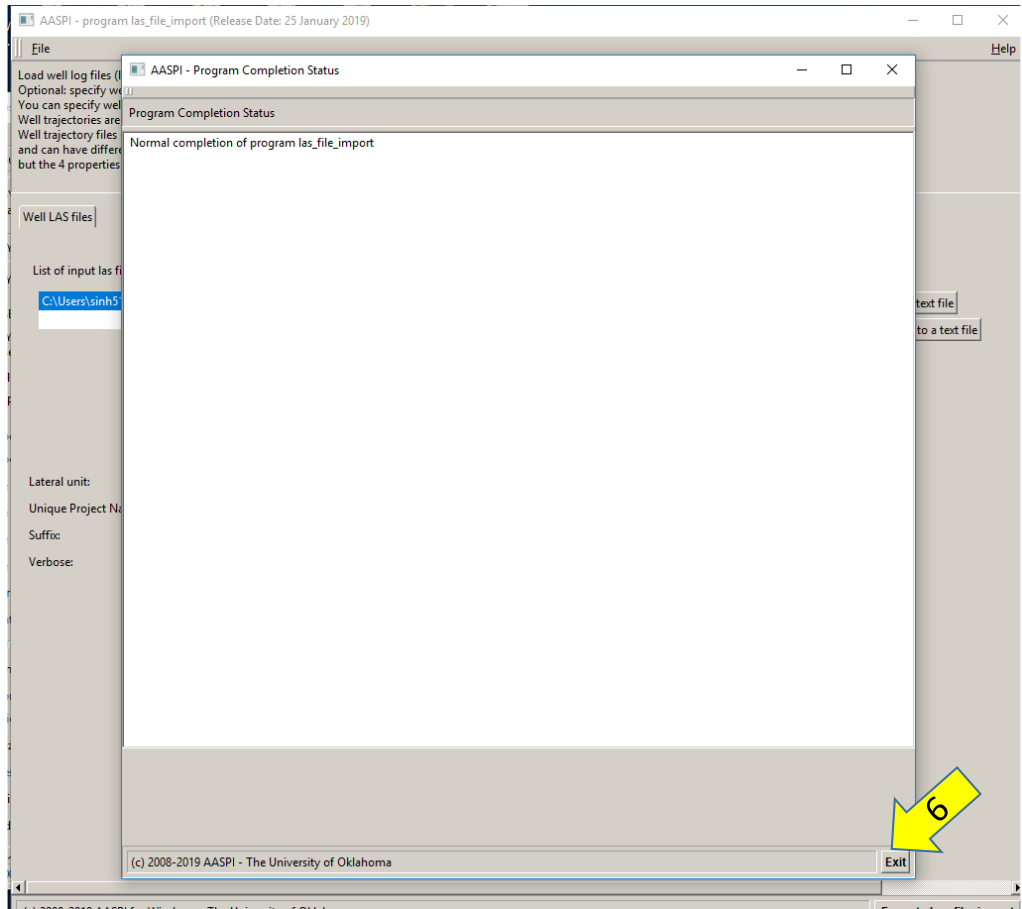

*Figure 3. The normal completion pop-up window resulting from LAS file import*

## *Step 3: Plotting and displaying an LAS-format file*

The steps for displaying a well log curve are summarized below.

1. Go to well log utilities, plot well logs.

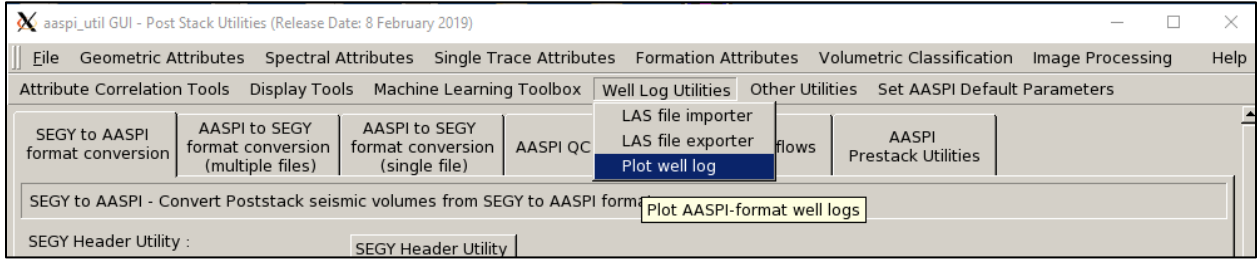

A new window will open like one shown in Figure 4.

- 2. Click on input *AASPI well log fil*e, browse and select the file in \*.H format.
- 3. Select the curves you want to remove from the list and keep the ones to be plotted.
- 4. Select the appropriate depth curve (MD or TVD). In the example below, it's called *depth*.
- 5. Select the depth range of the logs to be displayed.
- 6. Click *Execute*. A new window will pop up displaying the well log curves. The controls on the bottom left allows the user to pan over and zoom in on the curves.

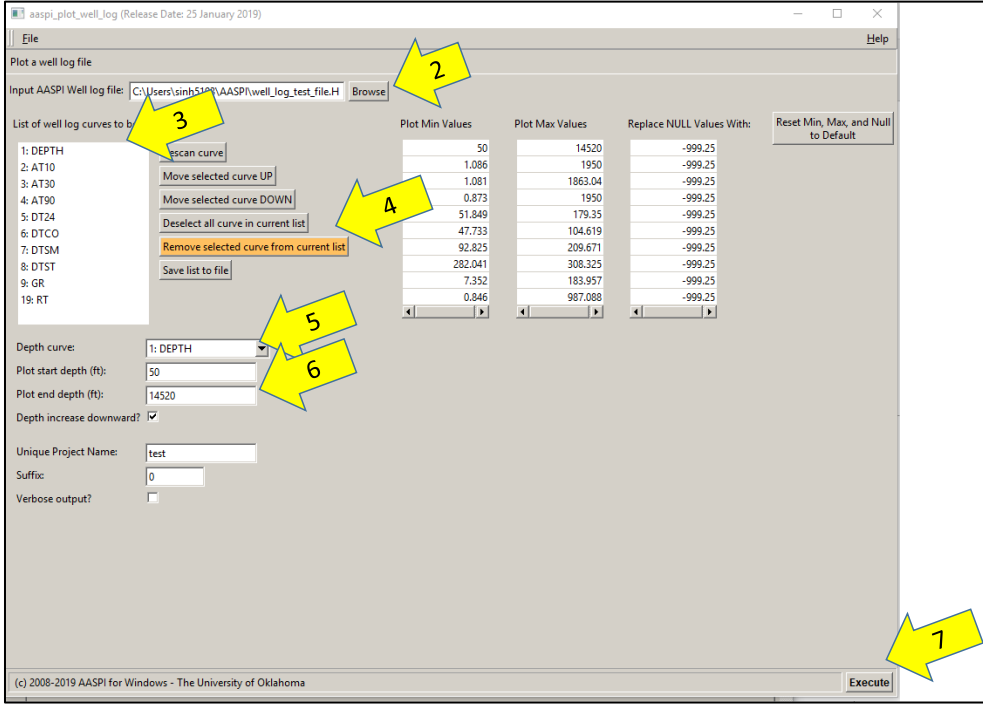

*Figure 4. Parameters setup in AASPI to display a well log*

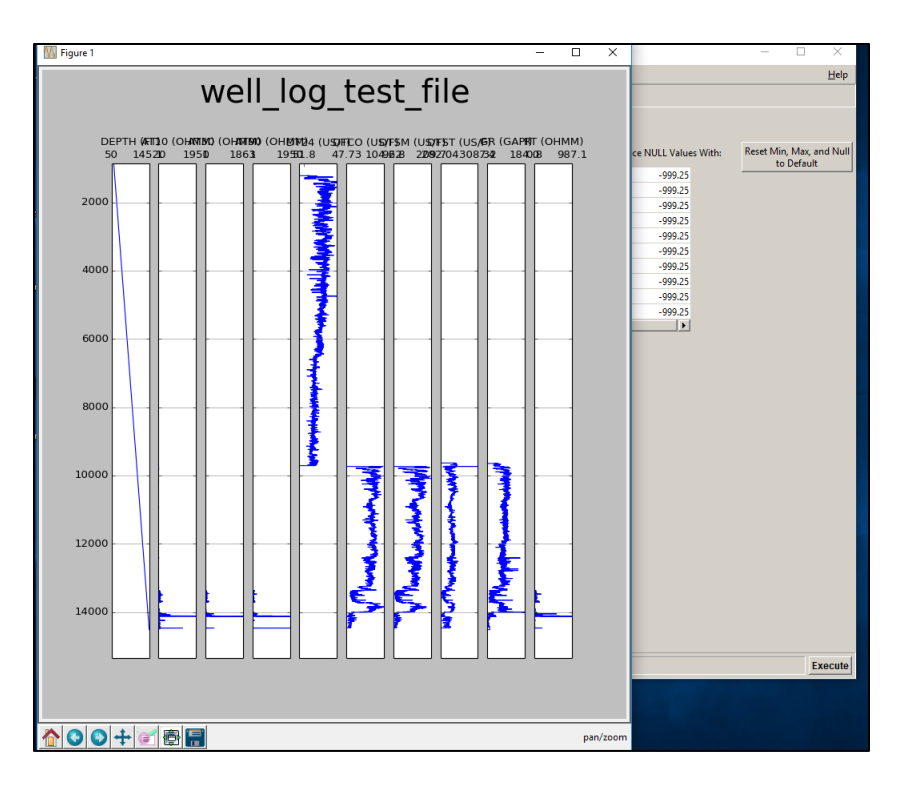

*Figure 5. AASPI well log display. The controls on the bottom left provide basic tools to zoom and pan the curves.*

#### *LAS and AASPI Format*

While LAS is the standard format for reading the well log data throughout the industry AASPI utilizes binary .H format to run any operations on well logs. A comparison of these two file formats headers is shown in **[Figure 4](#page-5-0)**.

#### **a) AASPI .H Format b) LAS Format**

| las file import.exe: sinh5193@ Sat Feb 16 13:04:05 2019                                                                                                    |                                 |                                                         | -Version Information Block                                              |
|----------------------------------------------------------------------------------------------------|---------------------------------|---------------------------------------------------------|-------------------------------------------------------------------------|
| in="well log test file.H@"                                                                                                    |                                 |                                                         | VERS . 2.00: CWLS LOG ASCII STANDARD - VERSION 2.00                     |
| original las fn="C:\Users\sinh5193\Desktop\AASPI_doc\test_file.las"                                                                                                    |                                 |                                                         | WRAP. NO: One line per depth step                                       |
| vertical well="n"                                                                                                    |                                 |                                                         | -Well Information Block                                                 |
| header line 1="~Version Information Block"                                                                                                    |                                 |                                                         | #MNEM.UNIT Data Type Information                                        |
|                                                                                                    |                                 |                                                         |                                                                         |
| ${\bf header\_line 2 = "VERS}. ~~2.00: {\tt CWLS LOG ASCII STANDARD - VERSION 2.00" }\\ {\bf header\_line 3 = "WRRP}. ~~N0: One line per depth step"$                                                                                                    |                                 |                                                         | STRT .FT 50.00: START DEPTH                                             |
| header line 4="~Well Information Block"                                                                                                    |                                 |                                                         | STOP .FT 14520.00: STOP DEPTH                                           |
|                                                                                                    |                                 |                                                         |                                                                         |
|                                                                                                    |                                 |                                                         |                                                                         |
| <b>Header_line_5="#WEM.UNITEE DEATHLET AND ACCORDINATION"</b><br><b>header_line_5="#WEM.UNITEE DEATHLET AND THE SECTION OF A SOLUTION"</b><br><b>header_line_7=</b> "\$TRPE" FT AND AND AND A SOLUTION OF A SERVE DEPTH"                                           |                                 |                                                         | COMP .<br>: COMPANY                                                     |
| <b>header_line_7="STRT</b> .FT 50.00: START DEFTH"<br><b>header_line_6="</b> STOP .FT 14520.00: STOP DEPTH"                                                                                                    |                                 |                                                         | WELL . MUELLER FAMILY 01 01 PILOT: WELL                                 |
|                                                                                                    |                                 |                                                         |                                                                         |
|                                                                                                    |                                 |                                                         |                                                                         |
|                                                                                                    |                                 |                                                         |                                                                         |
| <b>header_line_9</b> ="STEP PT 0.50; STEP"<br><b>header_line_10</b> ="NULL 7053; NULL VALUE"<br><b>header_line_12</b> ="COMP .<br><b>header_line_12="NELL"</b> MUELLER_FAMILY_01_01_PILOT: WELL"<br><b>header_line_12="NELL"</b> MUELLER_FAMILY_01_01_PILOT: WELL" |                                 |                                                         |                                                                         |
|                                                                                                    |                                 |                                                         |                                                                         |
|                                                                                                    |                                 |                                                         |                                                                         |
|                                                                                                    |                                 |                                                         |                                                                         |
|                                                                                                    |                                 |                                                         |                                                                         |
|                                                                                                    |                                 |                                                         | ~Curve Information Block                                                |
|                                                                                                    |                                 |                                                         | API CODE Curve Description<br>#MNEM.UNIT                                |
|                                                                                                    |                                 |                                                         |                                                                         |
|                                                                                                    |                                 |                                                         | DEPTH.FT 00 000 00 00: Depth (MD)                                       |
|                                                                                                    |                                 |                                                         | AT10 .OHMM 00 027 00 00: AIT 10 INCH INVESTIGATION                      |
|                                                                                                    |                                 |                                                         | AT30 .OHMM 00 029 00 00: AIT 30 INCH INVESTIGATION                      |
| header line 22="~Curve Information Block"                                                                                                    |                                 |                                                         | AT90 .OHMM<br>00 031 00 00: AIT 90 INCH INVESTIGATION                   |
|                                                                                                    |                                 |                                                         | $DT24$ . US/F<br>00 064 00 00: INTERVAL TRANSIT TIME OVER 24-IN. INTERV |
|                                                                                                    |                                 |                                                         | 00 065 00 00: 6 Delta-T Compressional<br>DTCO .US/F                     |
| header_line_25="DEPTH.FT 00 000 00 00: Depth (MD)"                                                                                                    |                                 |                                                         | 00 070 00 00: 5 Delta-T Shear<br>DTSM .US/F                             |
| header line 26="AT10 . OHMM 00 027 00 00: AIT 10 INCH INVESTIGATION"                                                                                                    |                                 |                                                         | 00 075 00 00: 3 Delta-T Stoneley - Monopole Ston<br>DTST .US/F          |
| header line 27="AT30 . OHMM 00 029 00 00: AIT 30 INCH INVESTIGATION"                                                                                                    |                                 |                                                         | GR . GAPI<br>00 094 00 00:                                              |
| header line 28="AT90 . OHMM 00 031 00 00: AIT 90 INCH INVESTIGATION"                                                                                                    |                                 |                                                         | GR EDTC.GAPI 00 095 00 00: Gamma Ray                                    |
| header line 29-"DT24 .US/F                                                                                                    |                                 | 00 064 00 00: INTERVAL TRANSIT TIME OVER 24-IN. INTERV" | GR PXD.GAPI 00 096 00 00: GR                                            |
| header line 30="DTCO .US/F 00 065 00 00: 6 Delta-T Compressional"                                                                                                    |                                 |                                                         | M1R1 . OHMM<br>00 129 00 00:                                            |
| header line 31="DTSM . US/F                                                                                                    | 00 070 00 00: 5 Delta-T Shear"  |                                                         | M1R6 .OHMM<br>00 132 00 00: N/A                                         |
| header line 32="DTST .US/F                                                                                                    |                                 | 00 075 00 00: 3 Delta-T Stoneley - Monopole Ston"       | MIRX . OHMM<br>00 134 00 00: N/A                                        |
| header line 33-"GR . GAPI                                                                                                    | 00 094 00 00:"                  |                                                         | NPHI . POR<br>00 139 00 00: NEUTRON POROSITY                            |
| header line 34="GR EDTC.GAPI 00 095 00 00: Gamma Ray"                                                                                                    |                                 |                                                         | NPHI PXD.POR 00 140 00 00: NPHI PXD                                     |
| header line 35-"GR PXD.GAPI                                                                                                    | 00 096 00 00: GR PXD"           |                                                         | RHOB .G/C3 00 172 00 00: BULK DENSITY                                   |
| header line 36="M1R1 . OHMM                                                                                                    | 00 129 00 00:"                  |                                                         | RHOB PXD.G/C3 00 173 00 00: RHOB for PXD displays                       |
| header line 37-"M1R6 . OHMM 00 132 00 00: N/A"                                                                                                    |                                 |                                                         | RT .OHMM 00 176 00 00: True Formation Resistivity                       |
|                                                                                                    |                                 |                                                         | -Parameter Information Block                                            |
| header line 39="NPHI . POR                                                                                                    | 00 139 00 00: NEUTRON POROSITY" |                                                         | #MNEM.UNIT<br>Value Description                                         |

*Figure 4 a) AASPI binary format b) LAS format*

#### <span id="page-5-0"></span>*LAS export from AASPI*

The AASPI Export LAS file GUI is found in the same area as the Import GUI:

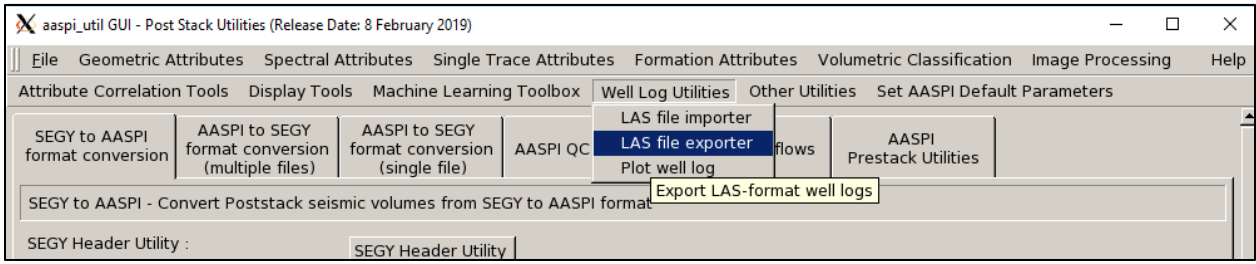

While all operations in AASPI on well logs are performed on the .H format, the wells can also be exported back into LAS format for use in commercial software.

AASPI provides the text wrapping option to export the well logs. A comparison with and without text wrapping is shown in **[Figure 6](#page-7-0)** and **[Figure 7](#page-7-1)**.

To export the well logs from AASPI format to LAS format:

- 1. Click LAS file exporter from the well log utilities. The GUI in Figure 6 appears.
- 2. Click browse and add to the current list
- 3. From the text wrapping dropdown menu select YES ( **[Figure 5](#page-6-0)**)
- 4. Provide a unique project name
- 5. Click *Execute las\_file\_import*
- 6. Repeat the same process with the text wrapping option "NO"
- 7. **[Figure 6](#page-7-0)** shows the LAS file with text wrapping option "YES" and **[Figure 7](#page-7-1)** with option "NO". Notice the difference between the two formats.

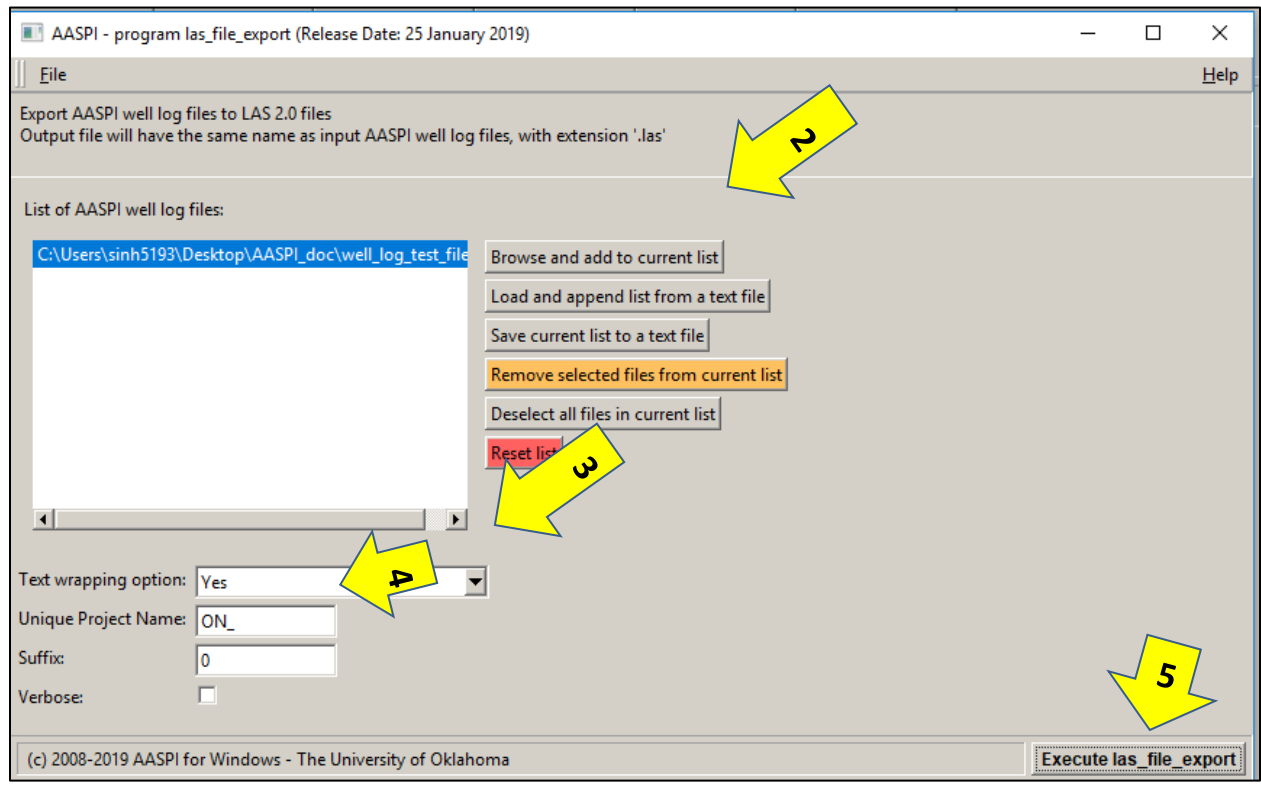

<span id="page-6-0"></span>*Figure 5. Exporting LAS file with "text wrapping ON"*

| <b>#MNEM.UNIT</b>                           | API CODE CUrve Description                                                                     |  |  |  |  |
|---------------------------------------------|------------------------------------------------------------------------------------------------|--|--|--|--|
|                                             |                                                                                                |  |  |  |  |
| <b>DEPTH</b><br>$. \mathbf{F}^{\mathbf{p}}$ | 1 Depth (MD)                                                                                   |  |  |  |  |
| <b>AT10</b><br>. OHMM                       | 2 AIT 10 INCH INVESTIGATION                                                                    |  |  |  |  |
| . OHMM<br><b>AT30</b>                       | 3 AIT 30 INCH INVESTIGATION                                                                    |  |  |  |  |
| <b>AT90</b><br>. OHMM                       | 4 AIT 90 INCH INVESTIGATION                                                                    |  |  |  |  |
| U S/F<br>DT24                               | : 5 INTERVAL TRANSIT TIME OVER 24-IN. INTERV<br>: 6 Delta-T Compressional<br>: 7 Delta-T Shear |  |  |  |  |
| USS/F<br><b>DTCO</b>                        |                                                                                                |  |  |  |  |
| U S/F<br><b>DTSM</b>                        |                                                                                                |  |  |  |  |
| DTST . US/F                                 | 8 Delta-T Stoneley - Monopole Ston                                                             |  |  |  |  |
| GR . GAPI                                   | - 9                                                                                            |  |  |  |  |
| GR EDTC . GAPI                              | 10 Gamma Rav                                                                                   |  |  |  |  |
| GR PXD . GAPI                               | 11 GR PXD                                                                                      |  |  |  |  |
| M1R1 . OHMM                                 | 12                                                                                             |  |  |  |  |
| <b>M1R6</b><br>. OHMM                       | 13 N/A                                                                                         |  |  |  |  |
| M1RX<br>. OHMM                              | : 14 N/A                                                                                       |  |  |  |  |
| NPHI . POR                                  | : 15 NEUTRON POROSITY                                                                          |  |  |  |  |
| NPHI . POR                                  | : 16 NPHI PXD                                                                                  |  |  |  |  |
| RHOB . G/C3                                 | : 17 BULK DENSITY                                                                              |  |  |  |  |
| RHOB PXD . G/C3                             | : 18 RHOB for PXD displays                                                                     |  |  |  |  |
| RT . OHMM                                   | : 19 True Formation Resistivity                                                                |  |  |  |  |
| ~Parameter Information Block                |                                                                                                |  |  |  |  |
| #MNEM.UNIT<br>Value Description             |                                                                                                |  |  |  |  |
| #----------                                 |                                                                                                |  |  |  |  |
| PROJECT. :                                  |                                                                                                |  |  |  |  |
| SET .<br>WIRE1:                             |                                                                                                |  |  |  |  |
| ~Other Information Block                    |                                                                                                |  |  |  |  |
|                                             |                                                                                                |  |  |  |  |
|                                             |                                                                                                |  |  |  |  |
| # DEPTH                                     |                                                                                                |  |  |  |  |
| #<br><b>AT10</b>                            | <b>AT30</b><br><b>AT90</b><br>DT24<br><b>DTCO</b>                                              |  |  |  |  |
| #<br><b>DTSM</b><br><b>M1R1</b>             | <b>DTST</b><br>$_{\rm GR}$<br><b>GR EDTC</b><br><b>GR PXD</b>                                  |  |  |  |  |
| #<br><b>RHOB</b>                            | <b>M1R6</b><br>M1RX<br><b>NPHI</b><br><b>NPHI PXD</b><br>RT                                    |  |  |  |  |
| RHOB PXD                                    |                                                                                                |  |  |  |  |
| $~\sim$ A                                   |                                                                                                |  |  |  |  |
| 50.0000                                     |                                                                                                |  |  |  |  |
| $-999.2500$<br>-999.2500                    | -999.2500<br>-999.2500<br>$-999.2500$                                                          |  |  |  |  |
| $-999.2500$<br>$-999.2500$                  | -999.2500<br>$-999.2500$<br>30.0670                                                            |  |  |  |  |
| $-999.2500$<br>$-999.2500$                  | $-999.2500$<br>$-999.2500$<br>$-999.2500$                                                      |  |  |  |  |
| $-999.2500$<br>$-999.2500$                  | $-999.2500$                                                                                    |  |  |  |  |
| 50.5000                                     |                                                                                                |  |  |  |  |
| $-999.2500$<br>$-999.2500$                  | $-999.2500$<br>$-999.2500$<br>$-999.2500$                                                      |  |  |  |  |
| -999.2500                                   | $-999.2500$<br>$-999.2500$<br>$-999.2500$<br>30.6760                                           |  |  |  |  |

*Figure 6 . LAS export with text wrapping ON*

<span id="page-7-0"></span>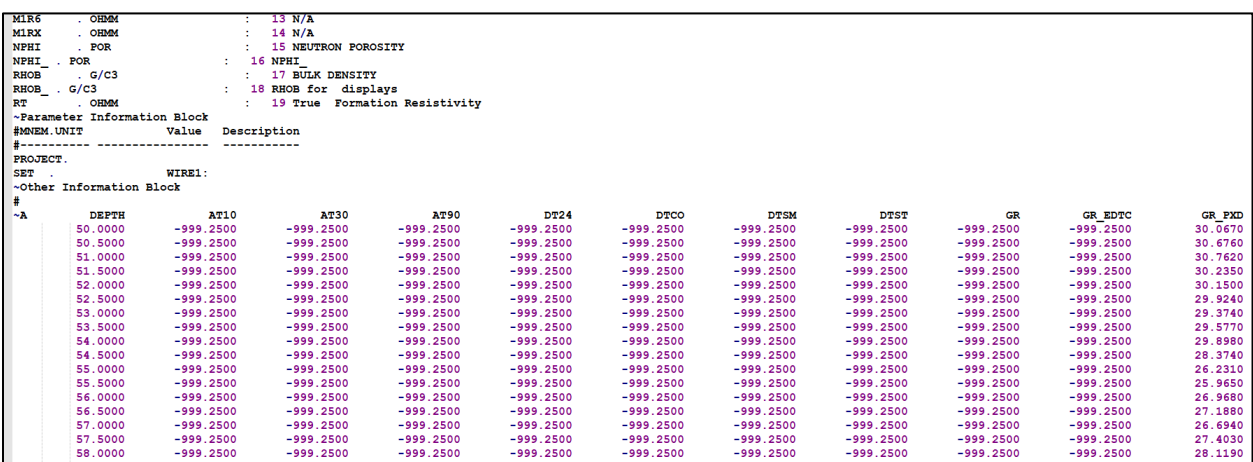

<span id="page-7-1"></span>*Figure 7. LAS export with text wrapping OFF*